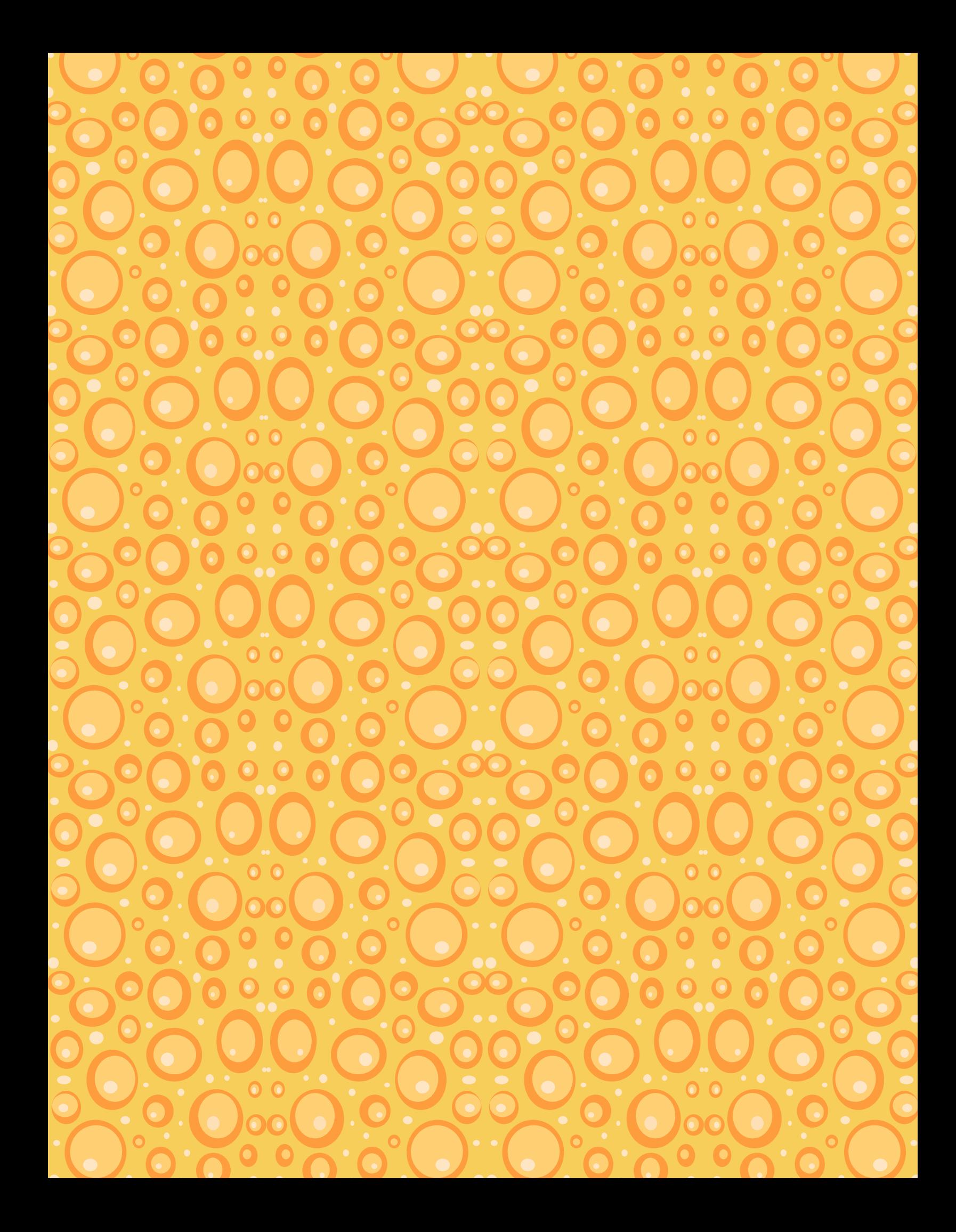

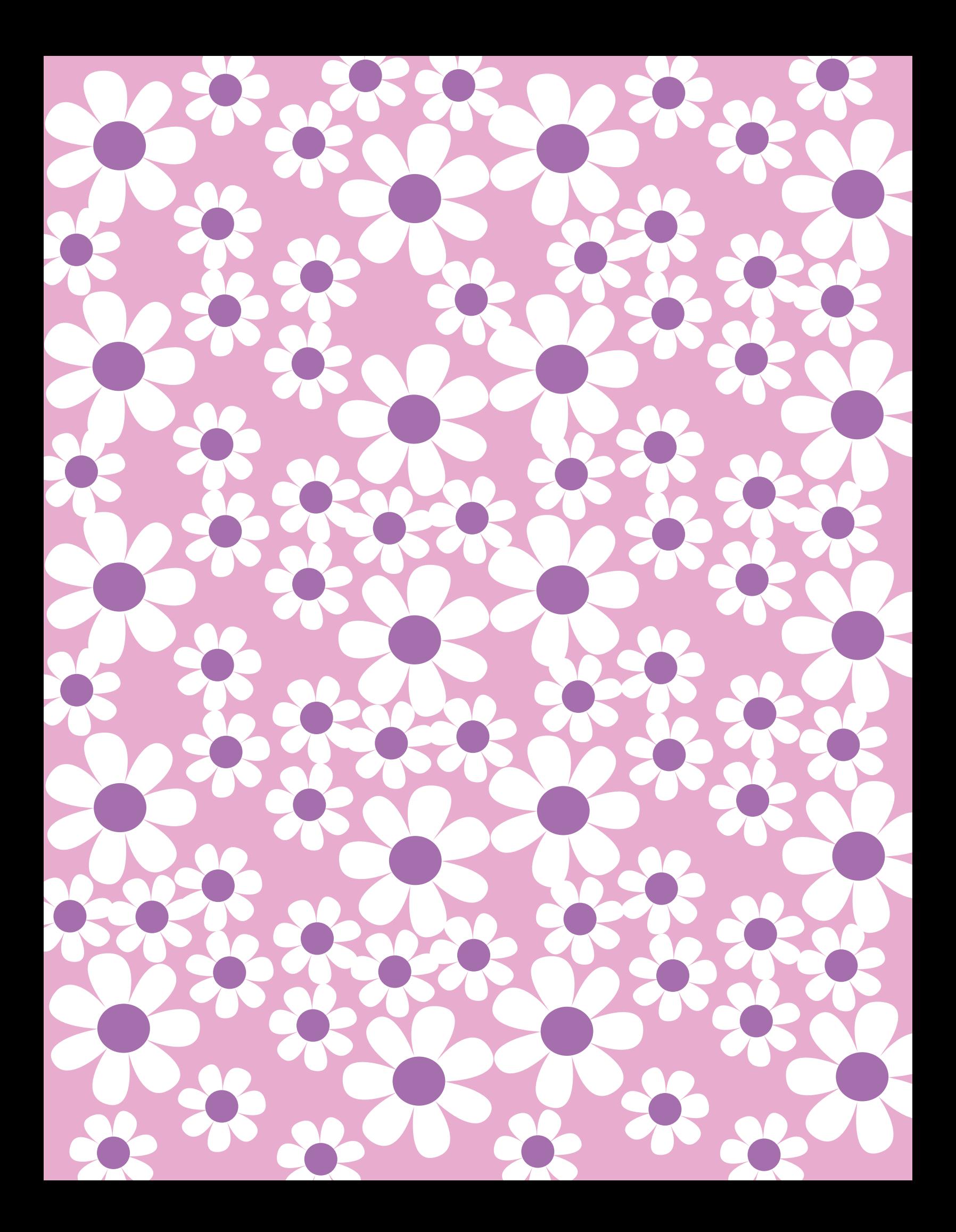

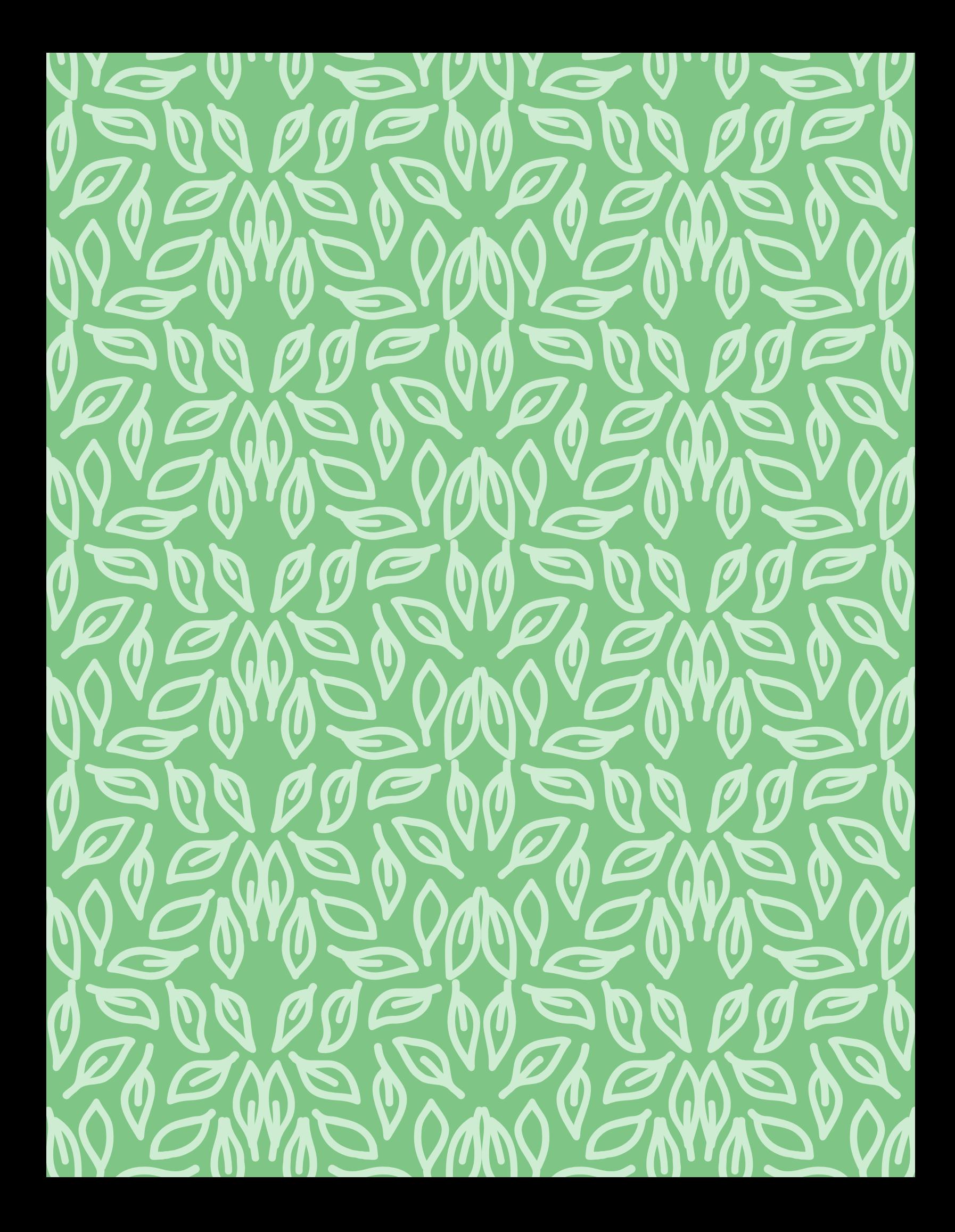

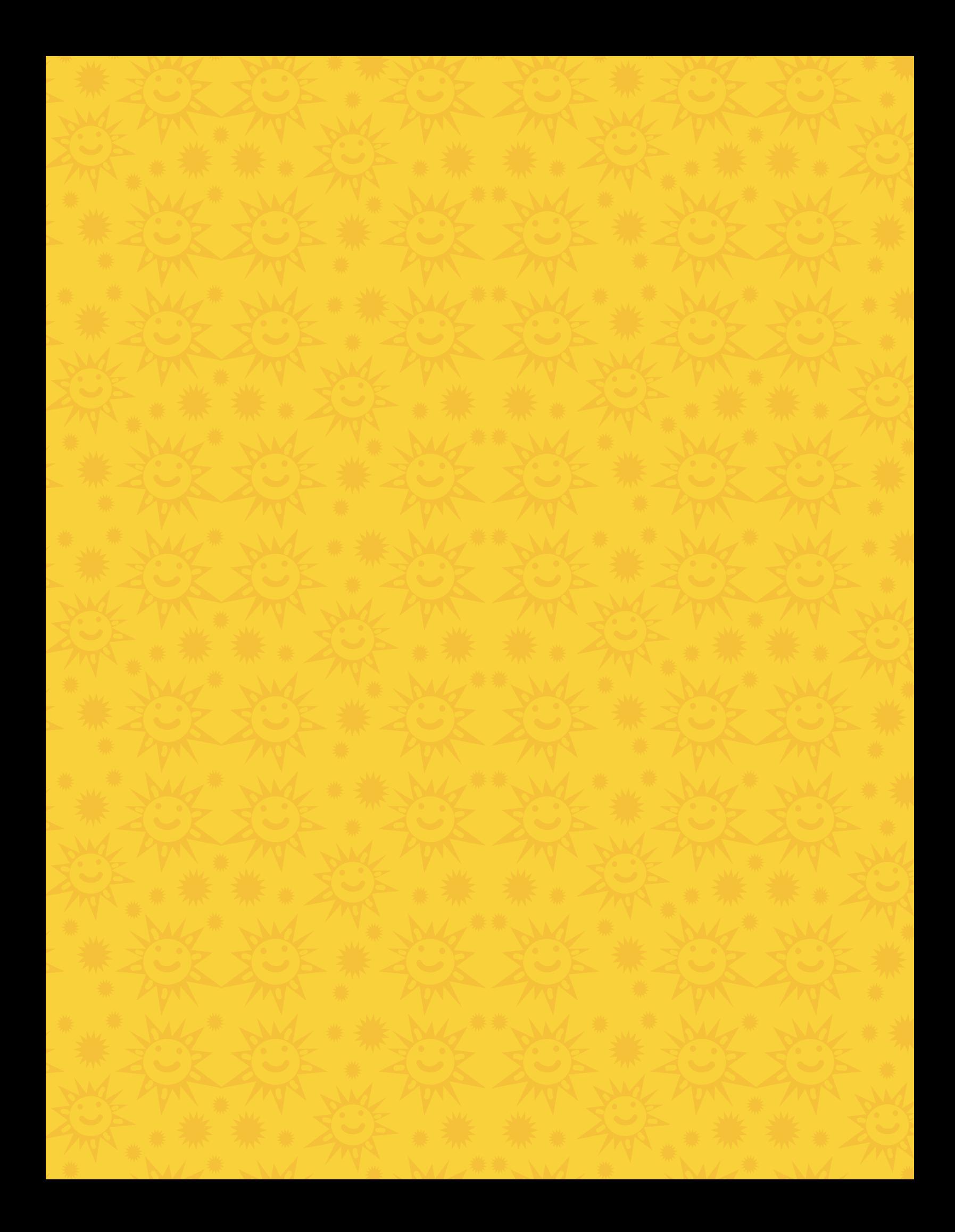

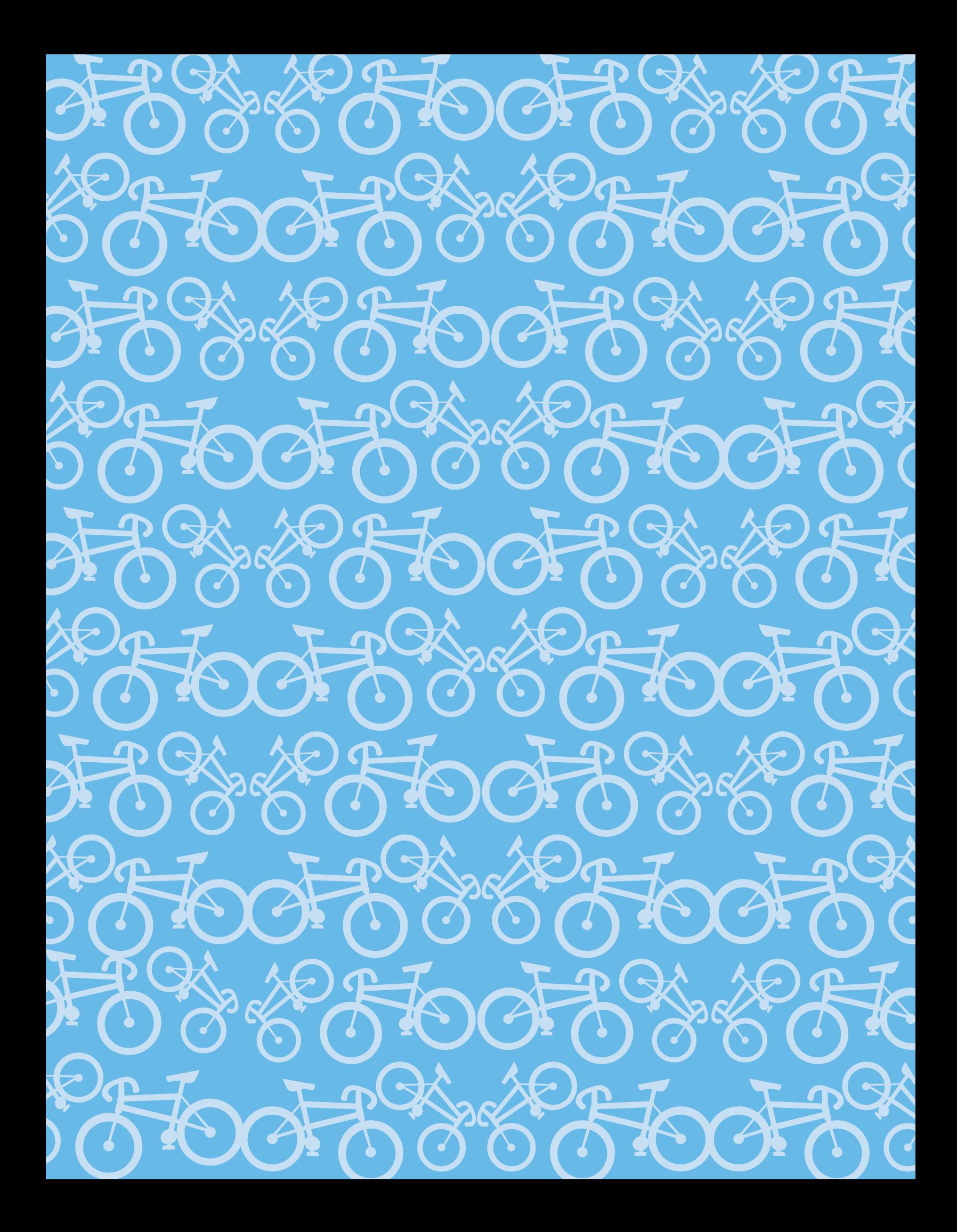

## **V/NV//NV//NV//NV//NV//** HAN HAN HAN HA

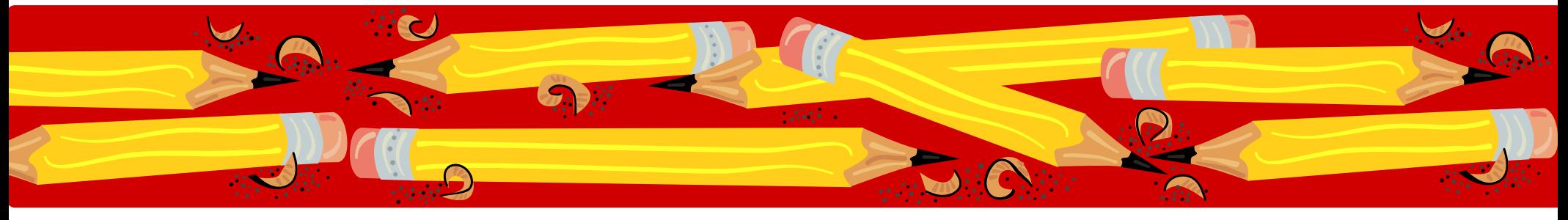

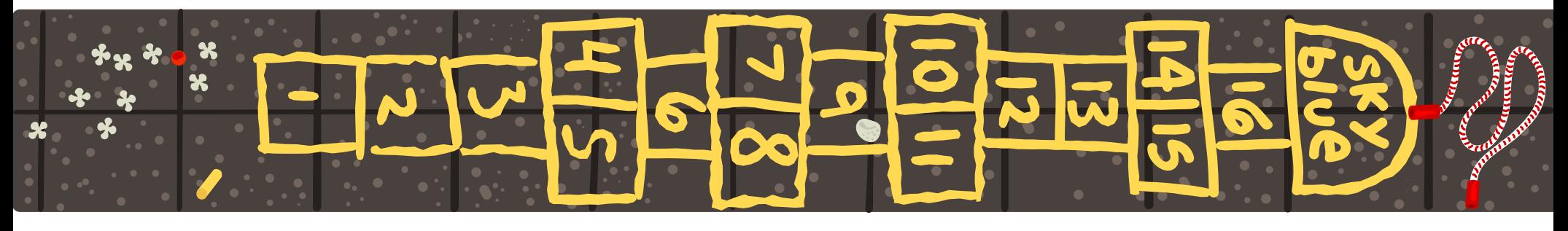

AaBbCcDdEeFfGgHhIiJjK

© 2002 Hewlett-Packard Co. Todos los derechos reservados.

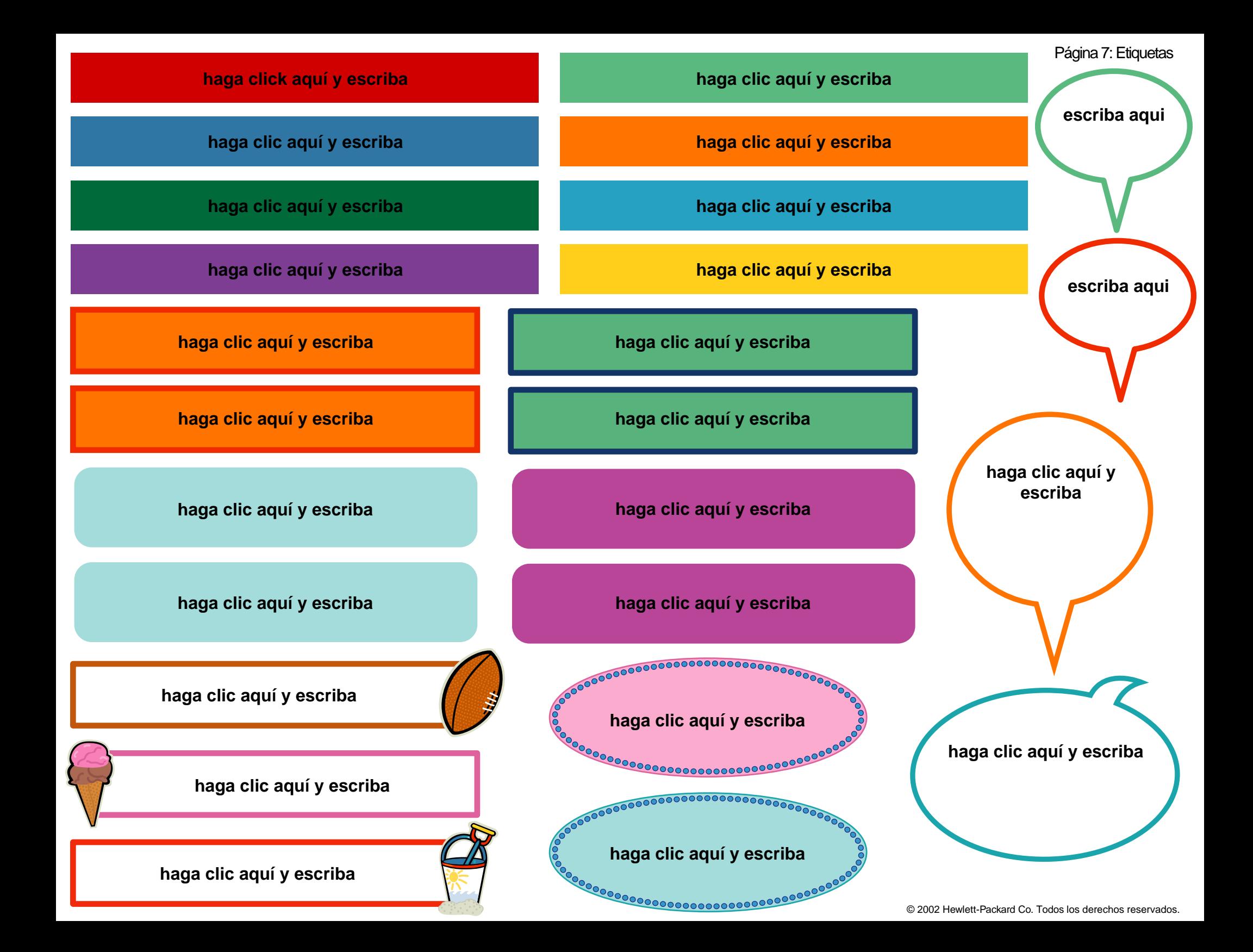